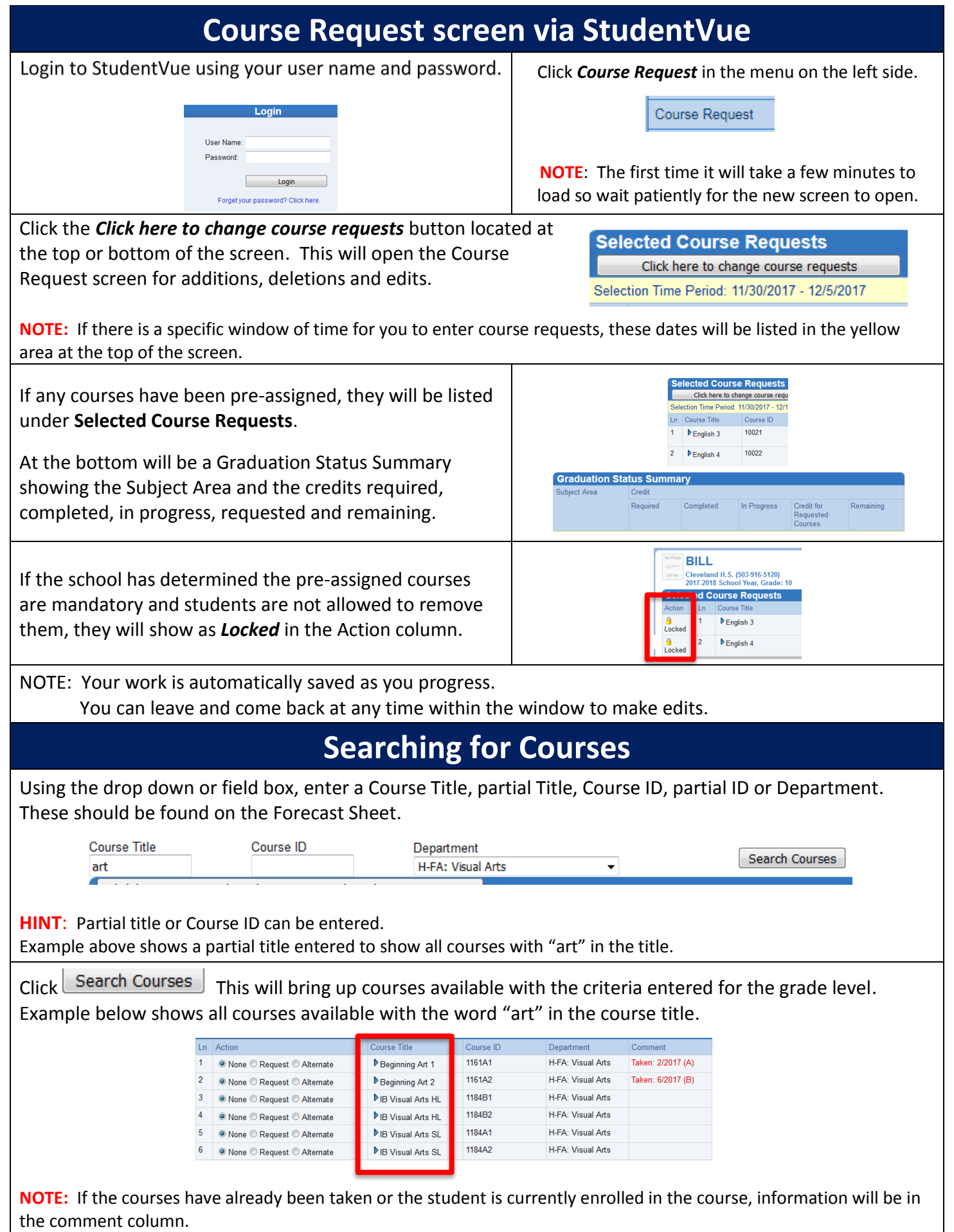

 $\rfloor$ 

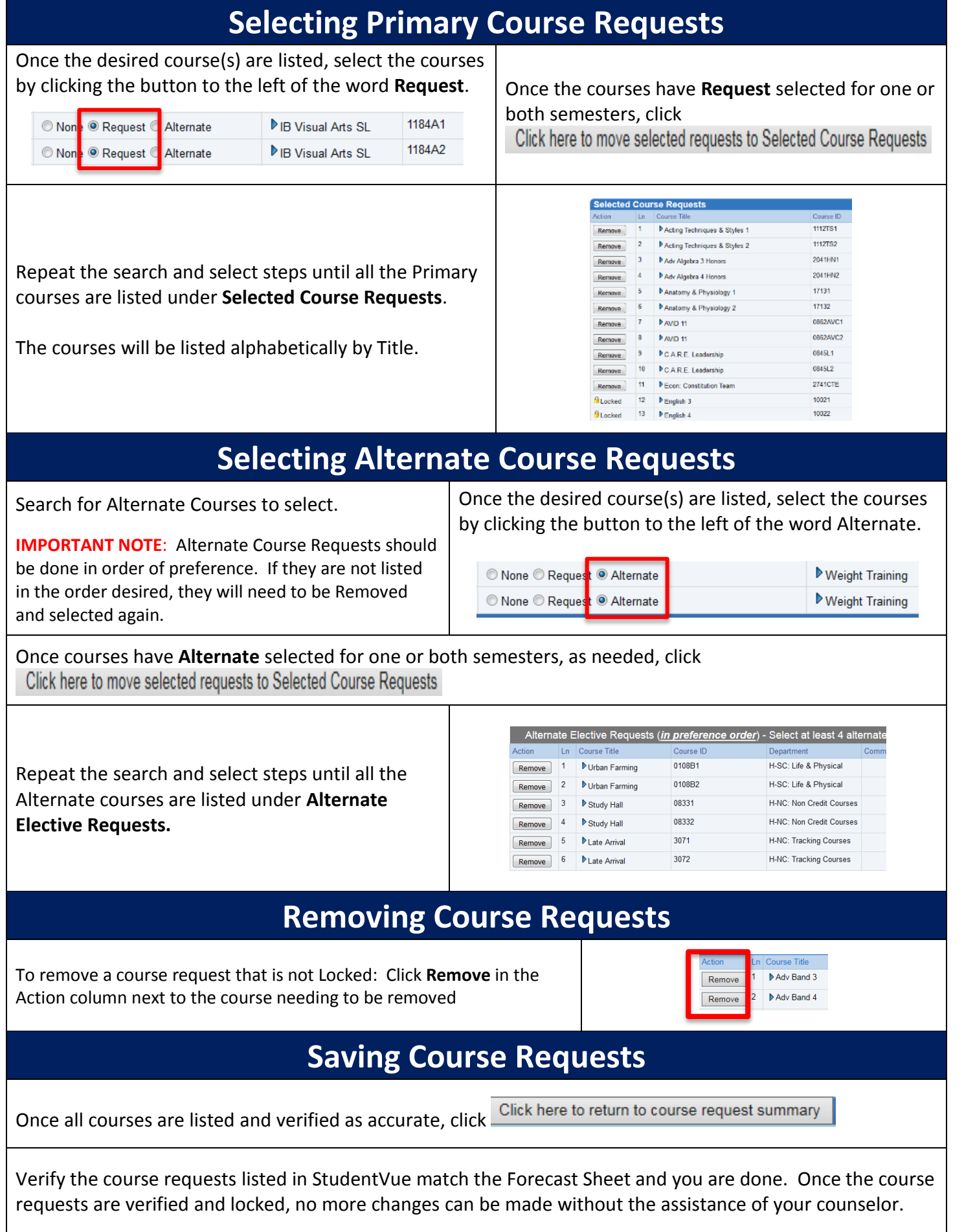